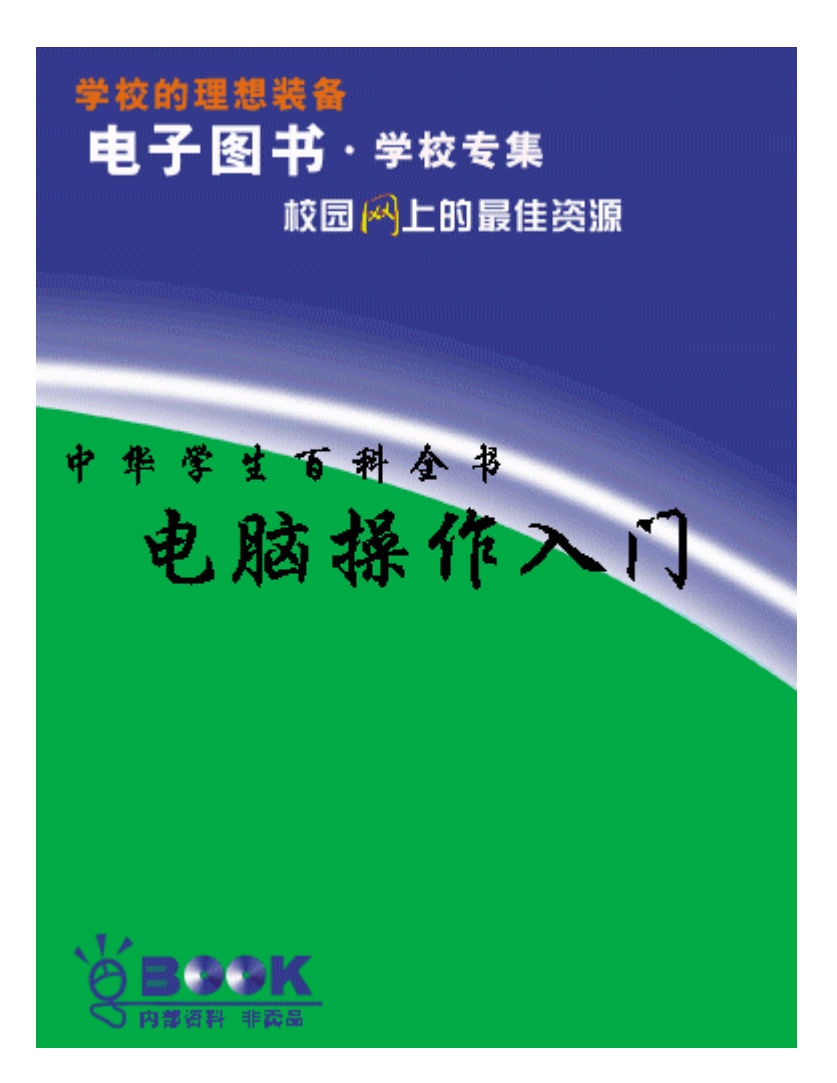

### DOS

#### DOS

令官就是"DOS",当然你自己就成了总指挥,由你指挥 DOS,让 DOS 操纵 DOS Disk Operating Syetem(ation of the System of the System of the Disk Operating System (Case of the System of the O  $[d \; \jmath \; s]$ ) DOS Microsoft 1981  $\blacksquare$  $-DOS($  ) IBM  $NS-$ DOS (IBM—PC) PC—DOS  $CC$ — $DCS$ Chinese Character—Disk Operating System() PC—DOS IBM—PC  $DOS$  $1.0$   $2.0$   $3.0$ 3.1 3.3 4.0 DOS3. 31 DOS5.0 6. 2 6.21 6.22 DOS 启动 DOS  $DCS$  " " " A  $A$ Curent date is Wed 11—10—1996 Enter new date(mm—dd—yy)  $\overline{DOS}$ :  $"$  1996 11 10  $($  – – ) "  $DOS$  $\frac{u}{\sqrt{2\pi}}$  $-$  ",  $19$  0, Enter() 表示确认,如果你输入的日期格式不对,或者根本就不是日期,按 Enter

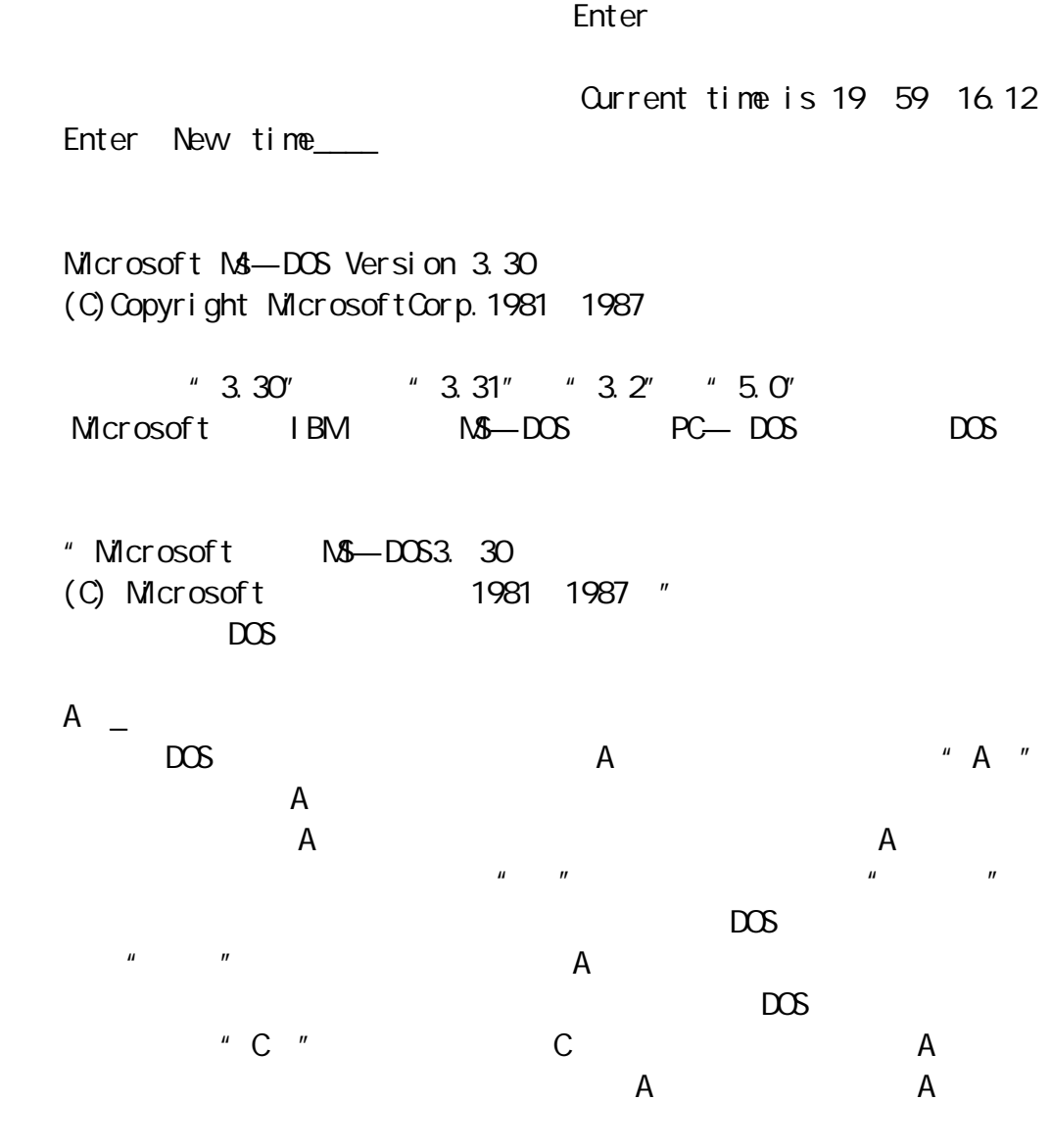

None—System Disk Error Replace and Press Any Key when ready…  $($  ) DOS

 $DOS$ 

关机,而只要同时按下 Ctrl Alt Del 三键;启动过程上也有点区别,即

 $\mathbf{u} = \mathbf{u}$ 

Ctrl C

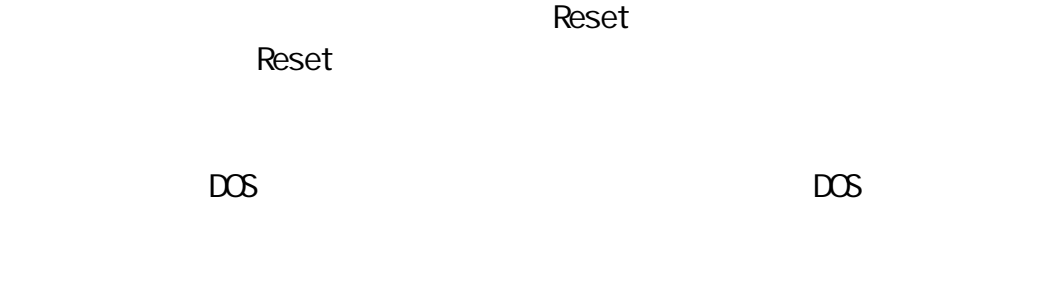

 $\mathsf{DATE}$   $-$  ]  $"$  ,  $"$  ,  $"$  DATE",  $"$  ,  $"$  ,  $"$ 

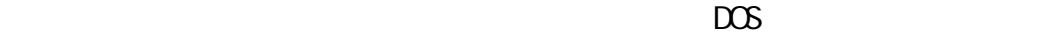

A DATE Curent date is Wed 11—10—1996 Enternewdate(mm-dd-yy) 11-12 1996  $($ A A DATE 11-09-96 A A DATE 15—10—96 Invalid date Enter new date( $\text{mm}-\text{dd}-\text{yy}$ ) 11—10—96 A a<br>"Invalid date" "  $DOS$  and  $DOS$  $\overline{DOS}$  (  $" " " )$  $2 \angle$ 命令格式:TIME[时:分:秒] DATE  $3.$  DOS

VER 功能:显示 DOS 信息。 A VER $\swarrow$ Microsoft MS—DOS Version 3.30 (C)Copyright Microsoft Corp 1981 1987

4.清屏命令

5.列目录命令

 $\alpha$ s

命令格式:DIR

 $D$  R

 $DIR$ 

 $DOS$  ,  $DIR$ 1.文件的命名  $DS$  DOS  $DOS$  $DOS$  $\mathbf{u} = \mathbf{w}$  $DOS$ COMMAND. COM  $\overline{C}\overline{C}\overline{C}$  and  $\overline{C}\overline{C}$  and  $\overline{C}\overline{C}$   $\overline{C}\overline{C}$   $\overline{C}\overline{C}$   $\overline{C}\overline{C}$   $\overline{C}\overline{C}$   $\overline{C}\overline{C}$   $\overline{C}\overline{C}$   $\overline{C}\overline{C}$   $\overline{C}\overline{C}$   $\overline{C}\overline{C}$   $\overline{C}\overline{C}$   $\overline{C}\overline{C}$   $\overline{C}\overline{C}$  $DOS$  $(1)$  $(2)$  1 8  $(2)$  1 3 26 a z A Z 10 0 9  $()$  -Pl ay. exe aw16. exe

guanl. gas Zgomp. dbf **Vang** mel. bat  $DOS$  ( )  $( )$  Gu an  $\text{gas}(Gu)$  an  $( )$ ( ) Z80. CNP(  $"$   $"$   $")$  $( )$  COM( $)$ 2.文件的分类  $DOS$ 执行是指在 DOS 环境中而言,在 DOS 的提示符后键入可执行文件的文件名(  $\left( \begin{array}{c} 1 & 0 \\ 0 & 0 \end{array} \right)$ Bad command or file name A PE. EXE PE. HLP A PE. EXE $\swarrow$ PE. EXE A PE.  $HP \swarrow$ Bad command or file name  $DOS$   $DOS$ COM EXE BAT  $BAT$  bos  $\overline{X}$ README.TXT README "  $HP$  and  $P$  PE  $\rightarrow$ PE.HLP PCSHELL PCSHELL.HLP DWG BA-SIC 扩展名为 BAS;存放数据的数据库文件,扩展名为 DBF 等等。 3. DIR  $\Box R$  $\mathsf A$ 

A DIR Volume in drive A is learner 001 Directory of A: COMMAND COM 25308 02-02-90 12 00a CHKDSK EXE 12907 03-10-966 00a CHKLIST MS 864 11-10-96 1 52p CHKSTATE SYS 41600  $03 - 10 - 966000$ 12 file(s)403328 bytes free 我们想看一下所扩展名为 EXE 的文件信息可以输入: A DIR \*.EXE CHKDSK EXE 12907 03-10-96 6 00a DEBUG EXE 15715 03-10-96 6 00a FDISK EXE 29333 03-10-96 6 00a MEM EXE 32150 03-10-96 6 00a TB EXE  $20432001 - 01 - 90$  12 27a DBLSPACE EXE 274484 03-10-96 6 00a 6 file(S) 483328 bytes free  $" * "$  EXE" EXE EXE  $\mathbf{u} = \mathbf{\hat{x}} \mathbf{u}$  $\mathbf{u} = \mathbf{w}$ ,  $\mathbf{u} = \mathbf{w}$ ,  $\mathbf{v} = \mathbf{w}$ ,  $\mathbf{v} = \mathbf{w}$ ,  $\mathbf{v} = \mathbf{w}$ ,  $\mathbf{v} = \mathbf{w}$ ,  $\mathbf{v} = \mathbf{w}$ ,  $\mathbf{v} = \mathbf{w}$ ,  $\mathbf{v} = \mathbf{w}$ ,  $\mathbf{v} = \mathbf{w}$ ,  $\mathbf{v} = \mathbf{w}$ ,  $\mathbf{v} = \mathbf{w}$ ,  $\mathbf{v} = \mathbf{w}$ ,  $n = n'$  $\mu$  and  $\mu$ PCSHELL PE PE PE  $P$ A DIRP . EXE $\swarrow$ PE. EXE PCSHELL. EXE  $\blacksquare$  $\mu$   $\mu$   $\star$   $\mu$  $*C*$ . EXE  $DR$  $DR$ 

 $\overline{DOS}$ 

WINDOWS

 $\mu$  , and  $\mu$  , and  $\mu$  , and  $\mu$  , and  $\mu$  , and  $\mu$  , and  $\mu$  , and  $\mu$  , and  $\mu$  $\mu$  and  $\mu$ 

 $\mu$  , and  $\mu$  $R$ , and  $R$ , and  $R$ , and  $R$ , and  $R$ , and  $R$ , and  $R$ , and  $R$ , and  $R$ , and  $R$ , and  $R$ , and  $R$ , and  $R$ , and  $R$ , and  $R$ , and  $R$ , and  $R$ , and  $R$ , and  $R$ , and  $R$ , and  $R$ , and  $R$ , and  $R$ , and  $R$ , and  $R$ ,

 $\Box$ DOSSHELL. EXE  $DS = 1$  $\overline{R}$  $DOS$  $1.$ DATE TIME VER DIR  $\overline{CO}$ VMAND.COM DOS  $DOS$ 

2.外部命令 FORMAT. EXE

 $3.$  $DOS$  $\overline{BAT}$ 

 $( \ )$  $DOS$ , and the contract of the contract of the contract of the contract of the contract of the contract of the contract of the contract of the contract of the contract of the contract of the contract of the contract of the con

 $\left(\begin{array}{c} 1 \end{array}\right)$  $\mu$ 

 $n$  and  $n$  and  $n$ 

 $\mathcal{U} = \mathcal{U}$ 

 $\mathbf{u} = \mathbf{u}$ 可以在学习中的工作有关。<br>在学习中的工作有关,一级子目录的工作有关。

 $1.$  $MD$   $\lvert \rvert$   $\lvert \rvert$   $\lvert \rvert$ C WW C MD C WVI  $\swarrow$  $W2$ C MD C WW1 WW2  $[ \qquad \qquad \backslash ] \quad [ \qquad \qquad \backslash ]$ 2.显示当前目录 CD  $3.$  $\circ$  CD  $[$   $]$ de and the control of the control of the control of the control of the control of the control of the control of the control of the control of the control of the control of the control of the control of the control of the c C OD W $\mathbb{V}$  $W2$  $C$  CD WM W2  $\swarrow$  $c \alpha \checkmark$ C: WW1 WW2  $W2$  DIR  $W2$  $C$  DR Volume in Drive C has no label Directory of C WW1 WW2  $.$  (DIR) 11-10-96 4 06p ..(DIR) 11—10—96 4 06p 2file(s)\*\*\*\*bytes free  $DOS$ 个目录项的文件名位置显示的是。和 .. ,意思 15 ..是上一级目录的代号。  $CD.$  $C$  OD. $\checkmark$ C WVI  $CD.$  CD..  $CD$ 命令格式:CD

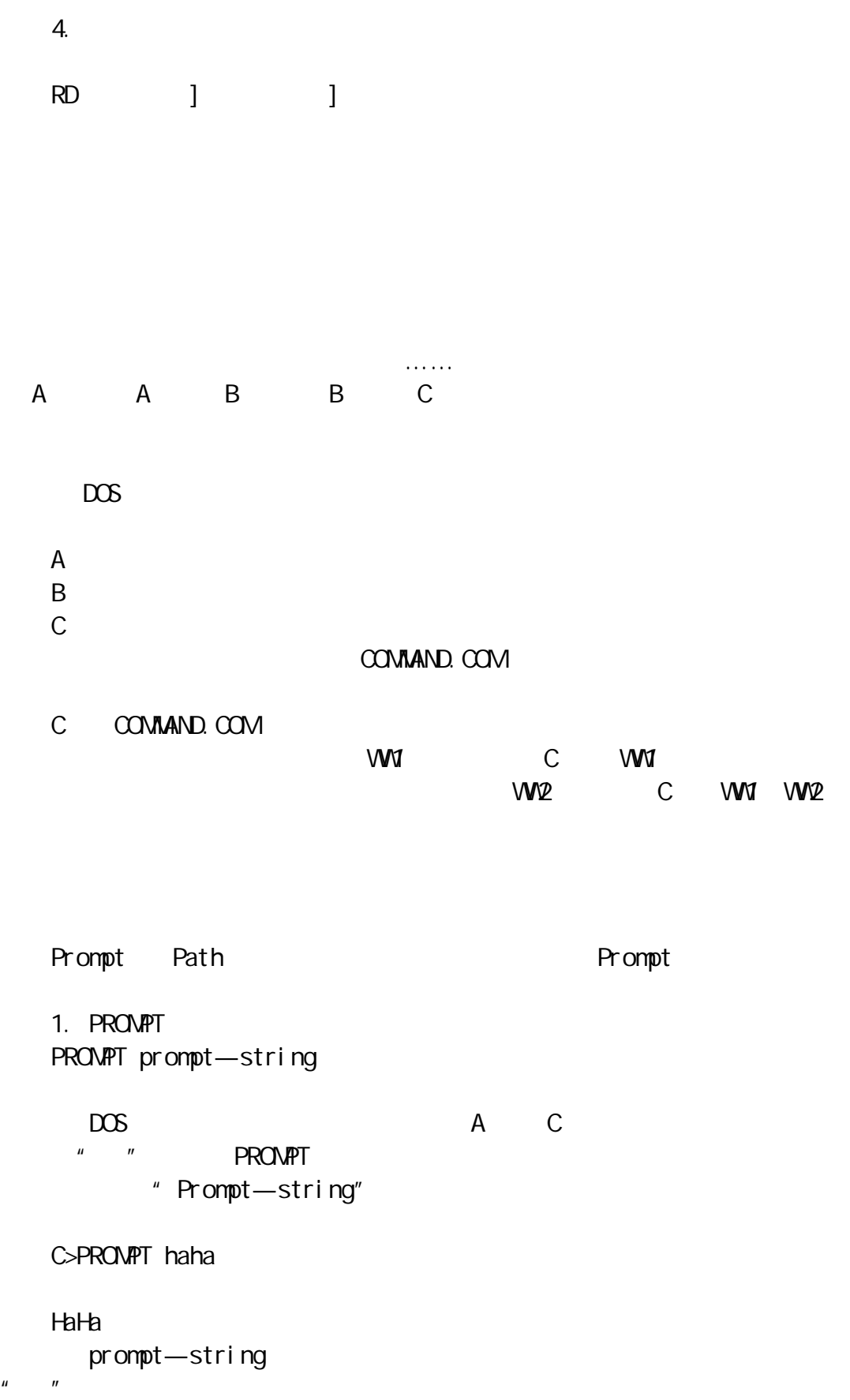

b d e Esc h  $g$  "  $\begin{array}{ccc} & u & & u \\ & & v & \end{array}$ n P t V  $\$$  "  $\$$ "  $\overline{a}$ RPOMPT n g A
C PROMPT p g A  $\uparrow$  C c ww 第二种为 C WW1\>。这就可以和根目录或其他子目录直接区分开来。  $DOS$ C PROMPT p g( A>PROMPT p g) C ( A ) 2 PATH  $PATH$   $1][$   $2]...$  $\mathbf{u} = \mathbf{u}$  $\mu$  , and  $\mu$  , and  $\mu$  is the set of the set of the particle  $\mu$  particle  $\mu$ 

 $DS$ ,  $DOS$ 

PATH C  $DS \swarrow$ 

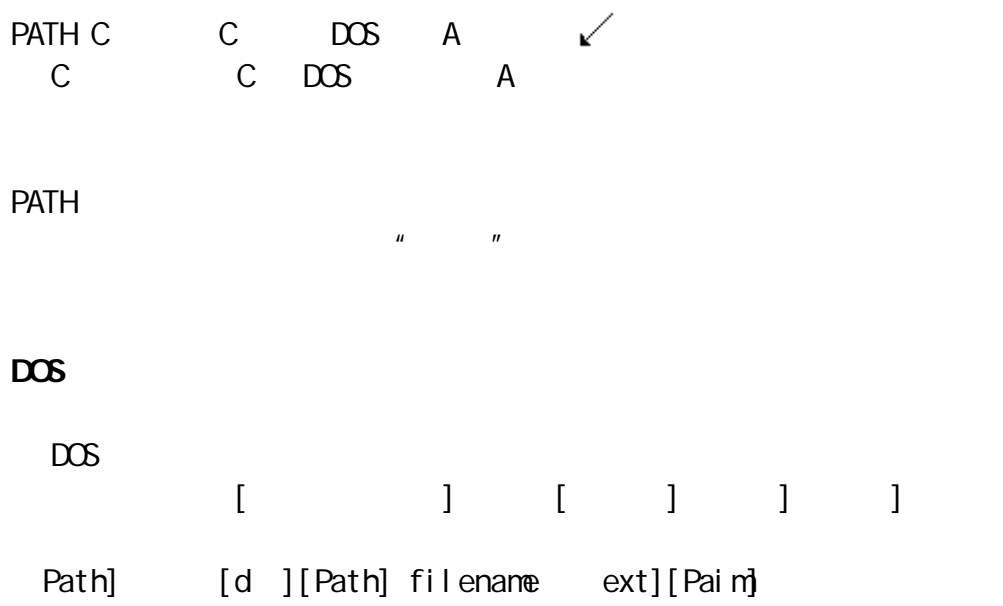

 $DR \qquad \qquad \text{I\!R} \qquad \qquad \text{I\!R} \qquad \qquad \text{$ 

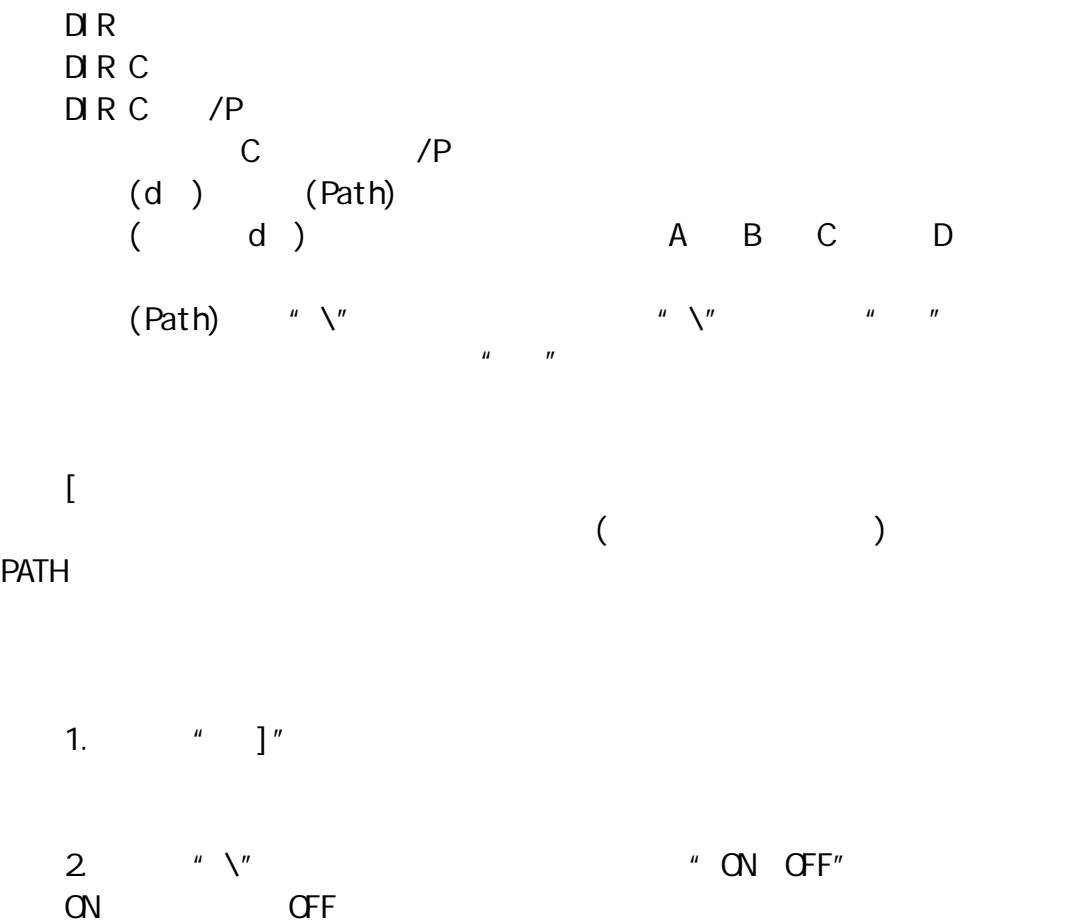

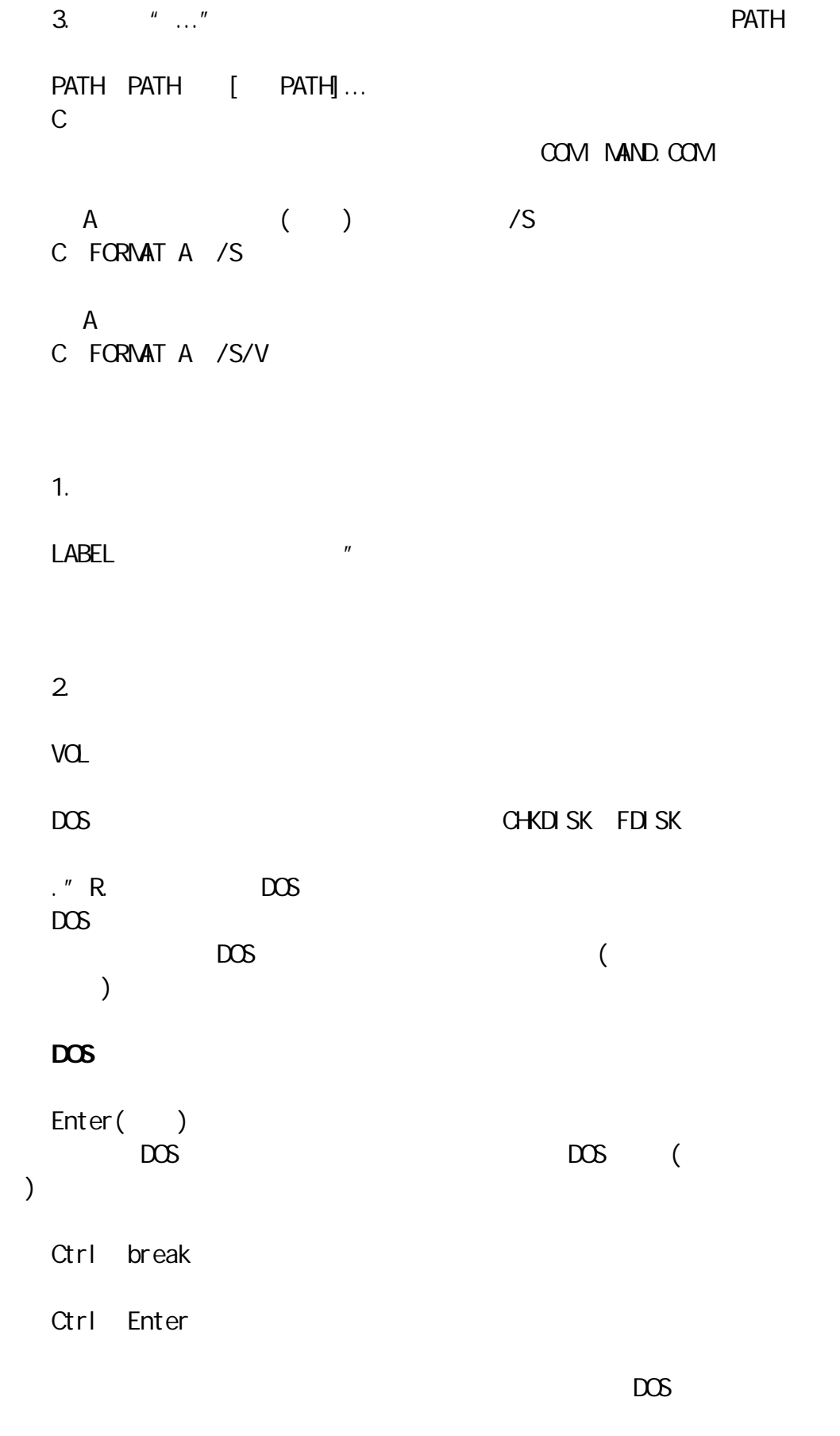

Ctrl Num Lock

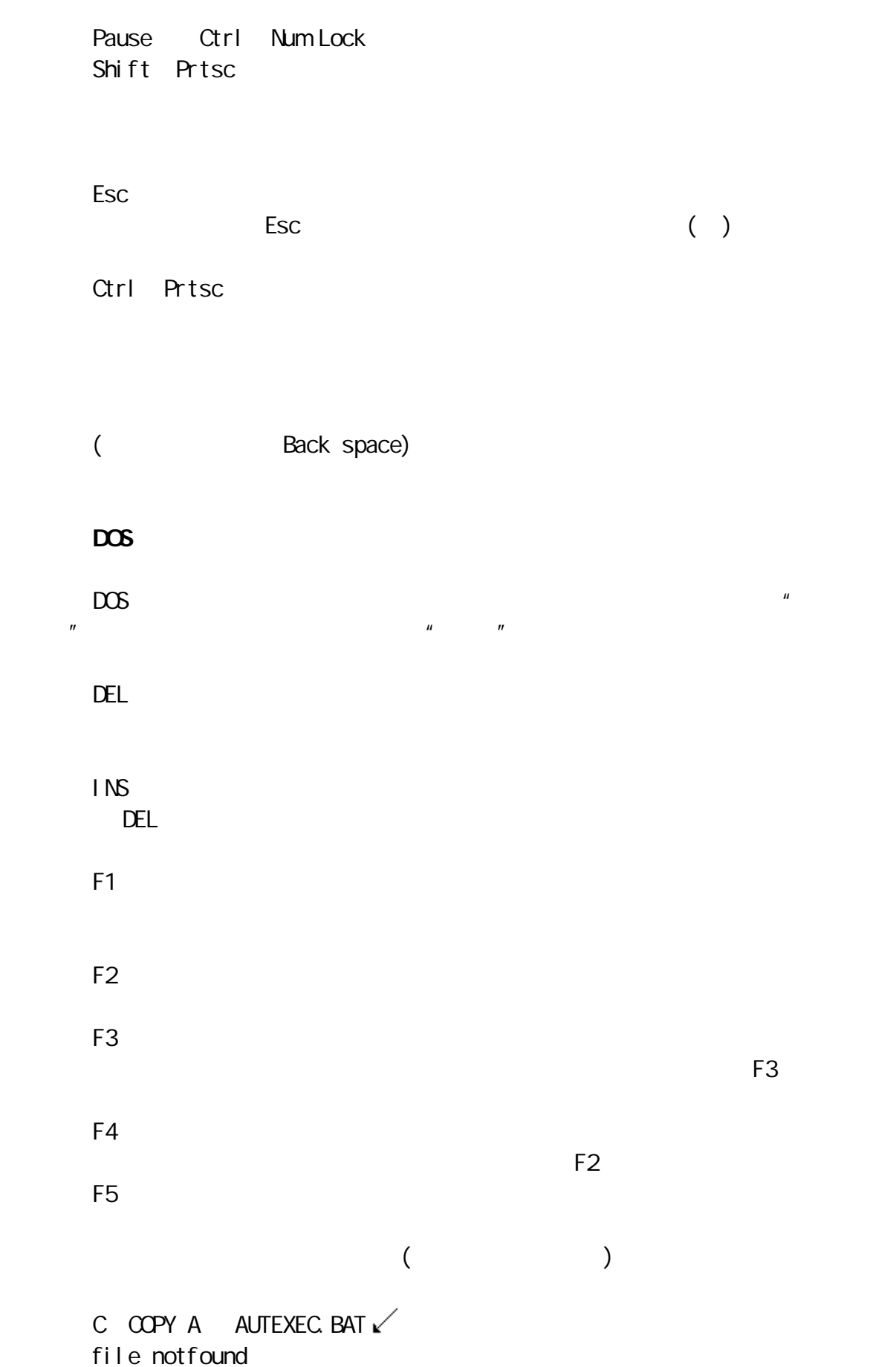

AUTOEXEC  $"$  O" AUTEXEC. BAT 可以按住 F1 不抬起来 让它一个一个显示出上一行的字符 直到 T 停止: C COPY A AUT\_ F2 T  $\ln$  Ins, the instant of the instant of the instant of the instant of the instant of  $\sim$ C COPY A AUTO 再按一下 F3 键,显示成为 C COPY A AUTOEXEC.BAT C COPY A AUTOEXEC. BAT  $\swarrow$ 1 file(s) copied  $DOS$ 

## DOS

 $DOS$ 

 $D$  R

```
\Box R d ] path] filename] .ext][/P /W
    /P-/W——
      例: C DIR A
  A 盘当前目录中的所有文件与子目录。回车后显示: VOl ume in drive
A hbas no labdel
   Directory of A:
   Volume in drive A hbas no label Directory of A:
   COMMAND DOM 25307 07—31—90 5 50p
   SYS COM 4766 03-17-96 12 OOp
   EDLIN COM 7526 03—17—96 12 00p
   25 file(s)21504 bytes free
      C DIR B /W
   \mathsf BC DIRC DOS *· COMP
   c dos com
      C DIR D TURBO.EXE
      D TURBO. EXE
  file notfound
   注:DIR 命令支持通配符"*","?"。
```
**TREE** 

d: Path TREE[d: [/F  $/F-$  C TREE  $C$ C>TREE/F  $\mathsf C$ DIRECTORY PATH LISTING ILES COMMAND COM XSDOS LPH Path DOS Sub—directorles None Files SYS COM EDLIN COM Path USER11 Files None 复制文件命令 COPY  $($ COPY[d ] path] filename .ext] d [path] [filename .ext] C COPY EDLIN.COMD C EDLIN.COM ( ) D C COPY USER1 LI1.BAT\USER2 LI2.BAT C USER1 LI1.BAT USER2 LI<sub>2</sub> BAT C CD USER2 C COPY\USER1 LI1.BAT LI2.BAT

C CD USER1 C COPY LI1.BAT USER2 LI2.BAT C COPY \*.WPS A C WPS A C COPY LI1.BAT LI2.BAT LI.BAT L11. BAT LI2. BAT THE LI.BAT

#### 比较文件命令 COMP

[d path COMP [path] filename ext] d ][path filename .ext C COPY A FORMAT. COM C:\DOS FOR-MAT.COM A C DOS FORMAT.COM

Compare more file(Y/N) Y, N  $10$ COPY **COPY** SYS DOS IBMBIO.COM IBMDOS. COM d ] path SYS d A>SYS C A  $\alpha$  $\overline{COMMAND}$ .COM COPY DEL ERASE DEL[d ][Path] filename[.ext] C DEL LI1. BAT C LI<sub>1</sub>.BAT C DEL\WPS \*.BAK C: WPS BAK C DEL A  $*$ .  $*$  $\mathsf A$ Are you sure(Y/N) 若确实删除键入 Y,否则键入 N DEL  $*$ .  $*$ TYPE TYPE d ] path filename .ext C TYPE AUTOEXEC.BAT C AUTOEXEC. BAT

 C TYPE D USER README. TXT D USER README.TXT ASC BAT TXT PRG FOR PAS COM EXE

Ctrl P TYPE Filename[.ext] PRN **RENAME** 

 $($  ) (  $)$ RENAME d ] path] filename . ext] filename . ext] C>REN A.BAT B.BAT C A.BAT B.BAT C>REN ZHANG.\* WANG.\* C **ZHANG VANG** Duplicate file name of Flle not found **BACKUP** d ] path] BACKUPd [path] filenam .ext] d  $[ /S /F]$  $/$ S— $/$ S— $/$ S— $/$  $/F-$  C BACKUP C XSDOS.LPH A C **XSDOS.LPH** A C BACKUP C A /S 备份 C 盘当前目录中的文件与下属子目录及其文件到 A 盘。 DIR BUACKUP 001 761467 07  $-09 - 96 10 09a$ CONTROL 001 243 07 09 96 10 09a 2 file(S) O bytes free **RESTORE RESTORE** L (BACKUP ) d ] path] RESTORE d d /S]  $/$ S— $/$ S— $/$  C RESTORE A XSDOS. LPH C A XSDOS.LPH C C RESTORE A C /S  $\mathsf A$  and  $\mathsf C$ RESTORE **BACKUP** DOS VER DOS **DOS VER** C VER XXXX DOS Version 3. 30 " XXXX"

 $DOS$  3.30, 3, 30

" ASDFJKL;"  $ASDF$  $JKL$ "RT-FGVB", "ODE", "VSX", "QAZ"  $"$  YUHJNM",  $"$  IK, ",  $"$   $"$   $''$  OL; "  $\mu$  ;  $\mu$  ;  $\mu$ 1.  $\blacksquare$  $2$  $3.$ 

 $\mu$  , and the contract of the contract of the contract of the contract of the contract of the contract of the contract of the contract of the contract of the contract of the contract of the contract of the contract of th

1.  $\blacksquare$  $\mu$  and  $\mu$  and  $\mu$ 

20cm 10cm (

) and  $\alpha$  is the contract of  $\alpha$  in  $\alpha$ 

 $90$  80  $80$ 

 $2 \leq$ 

 $\overline{u}$ 

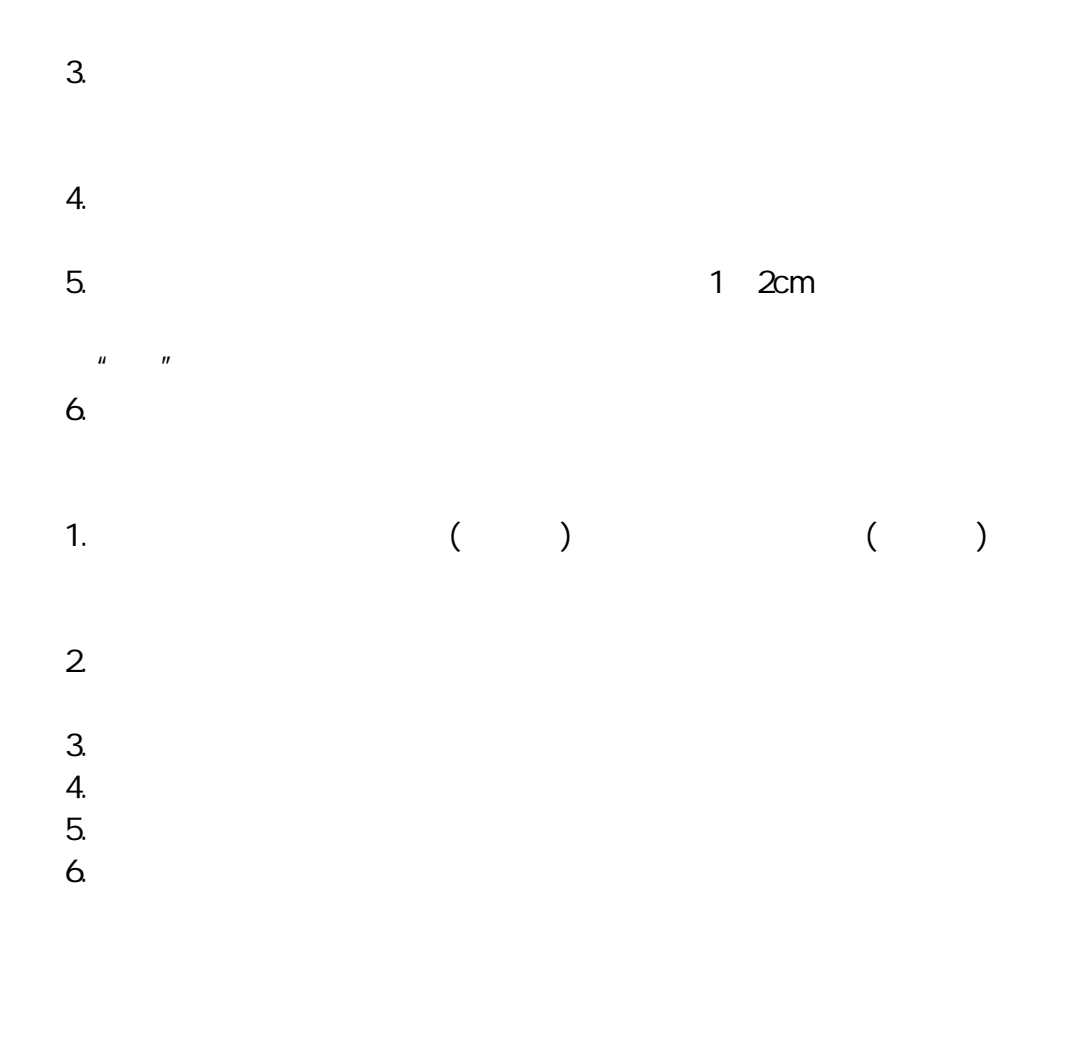

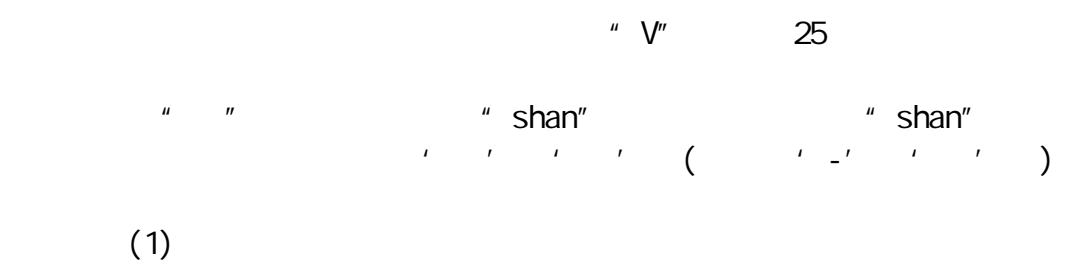

 $(2)$  Super $-\text{CDOS}$ 

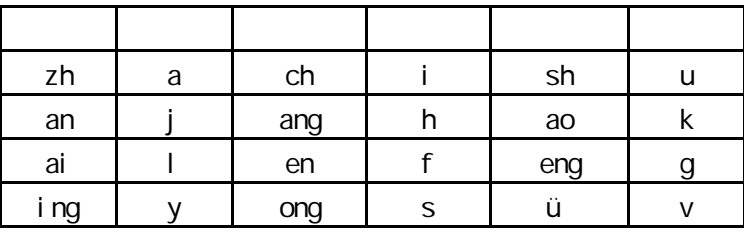

例如:"教"字的压缩拼音编码为"jik";"争"的压缩拼音编码为"ag"。

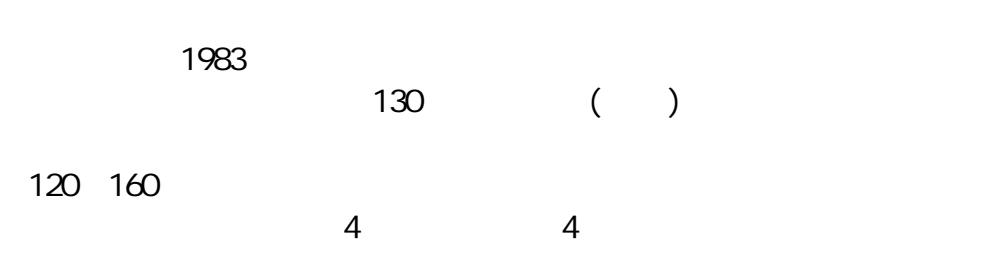

1 2 3 4 5

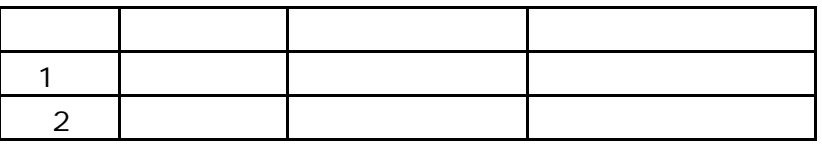

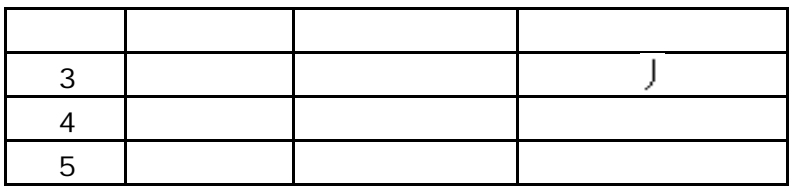

l)  $2)$  "  $"$ 

3)点为捺。如:学家。

4)一切带拐弯的笔画均为折。如:转世乙书。

130

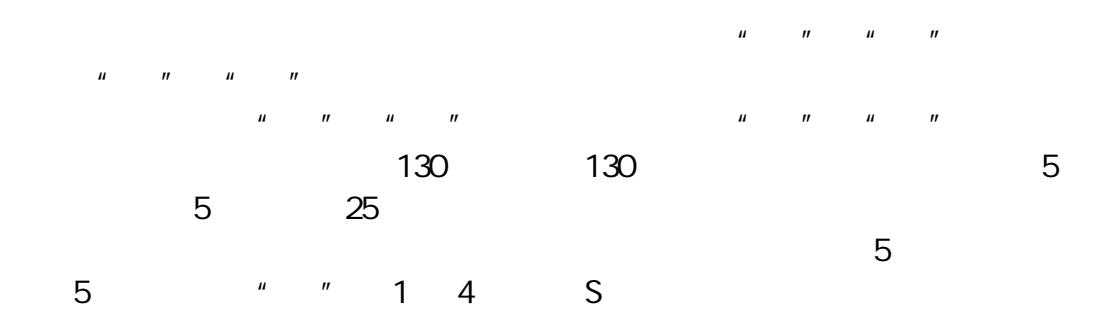

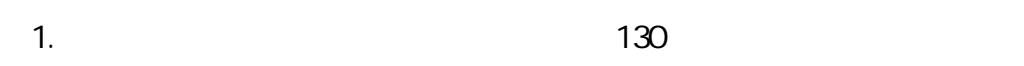

- $2\,$
- $3.$  $1)$
- $2)$

 $1)$  2)

- 1)
- $2)$
- $4.$

the contract of the 11 55 34 GXVI  $\frac{11}{2}$  | (11 42 21 GUH)  $(12 \ 35 \ FQ)$ 

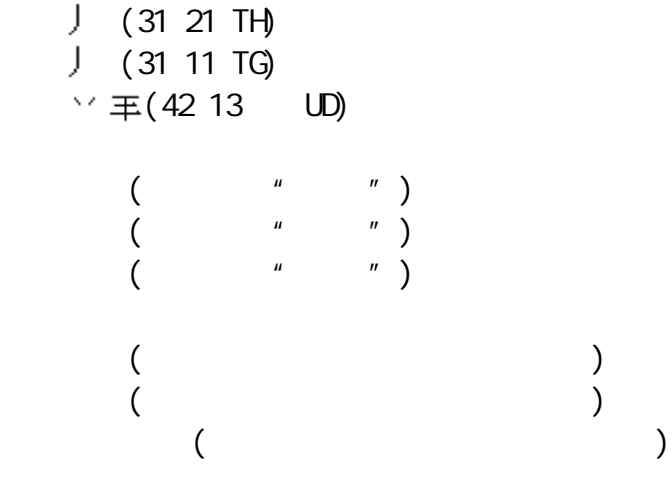

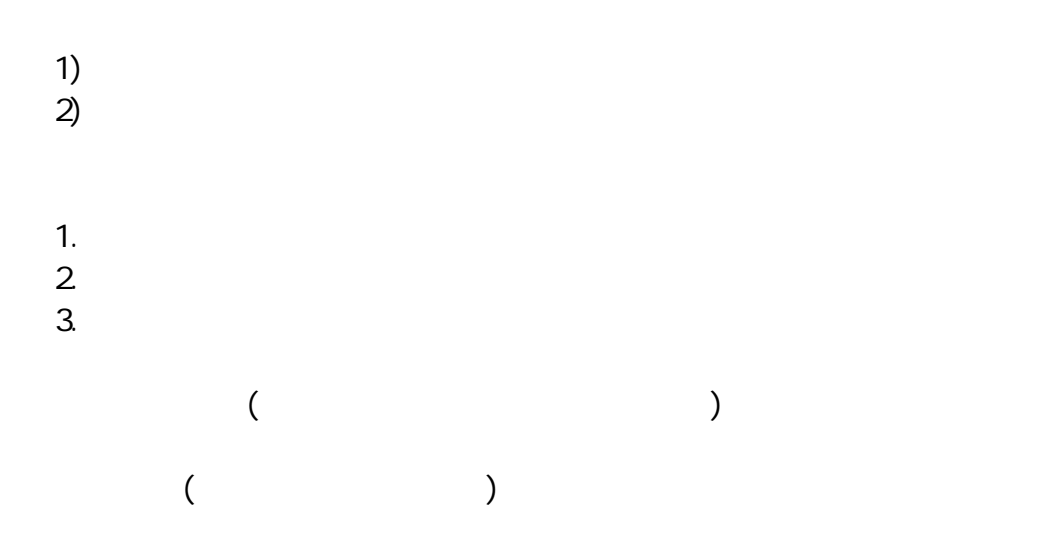

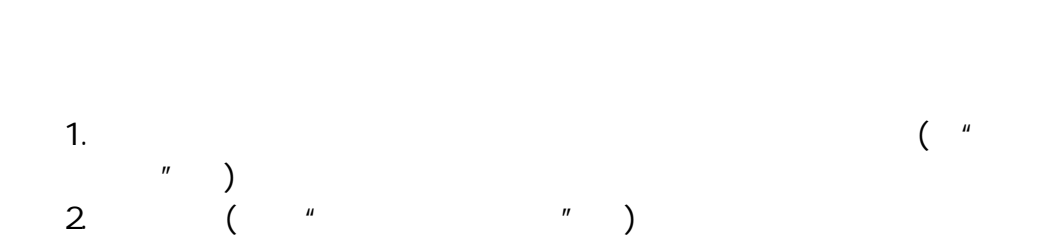

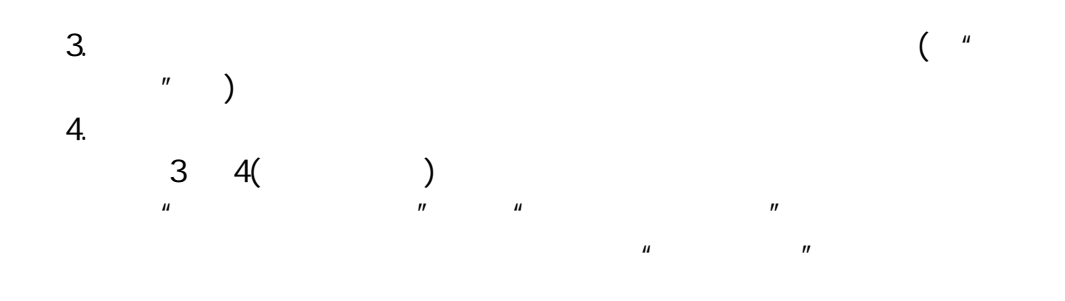

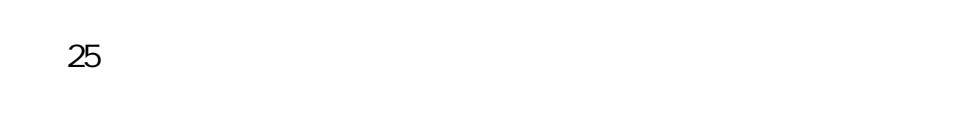

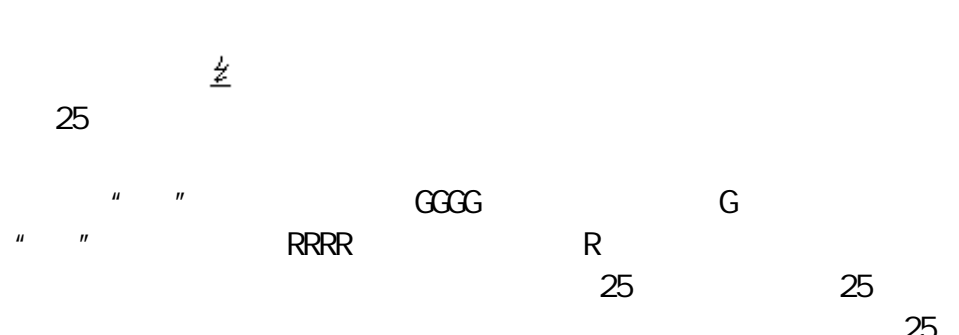

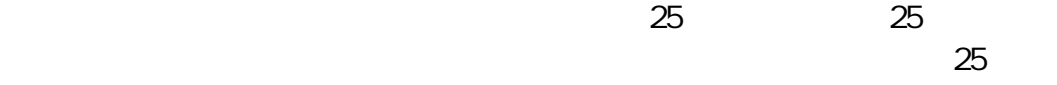

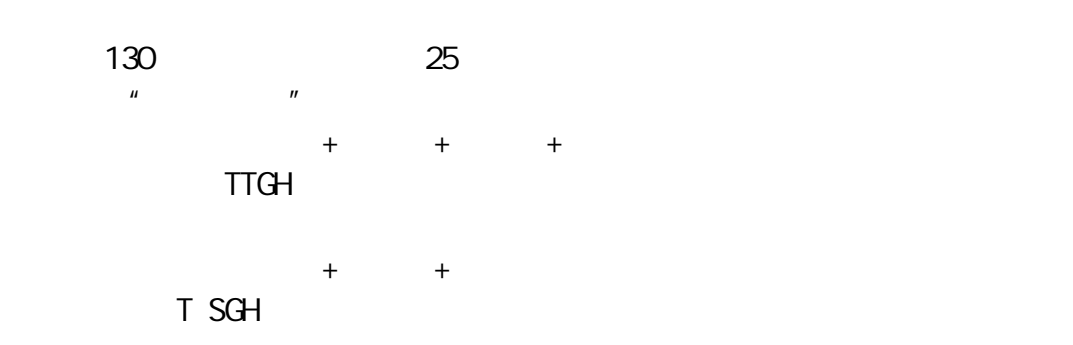

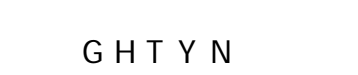

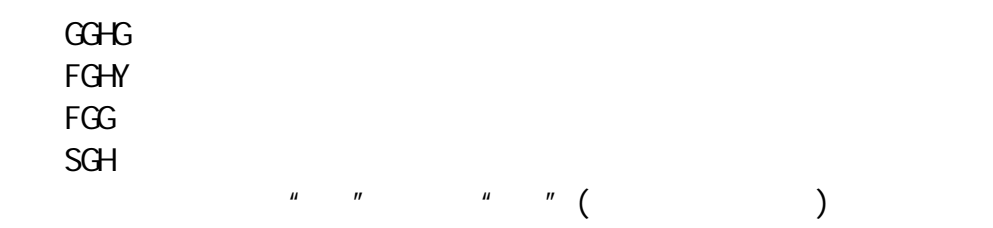

—:GGLL 丨:HHLL

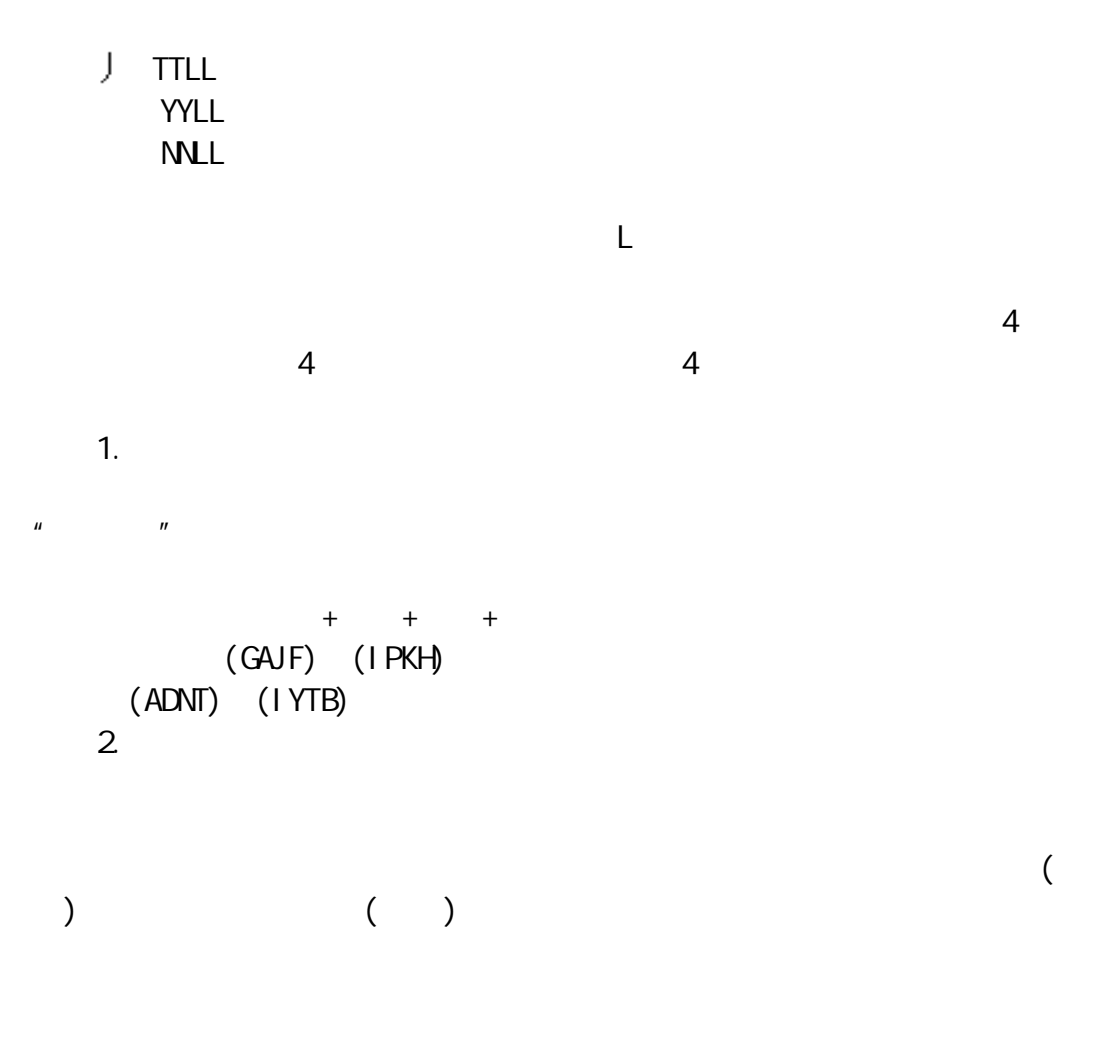

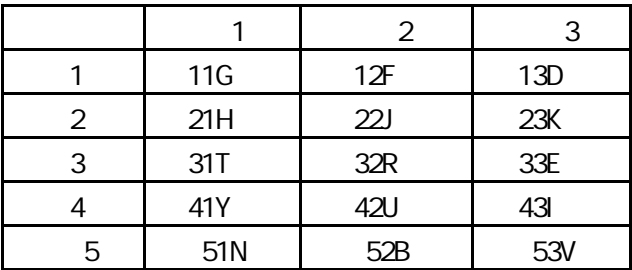

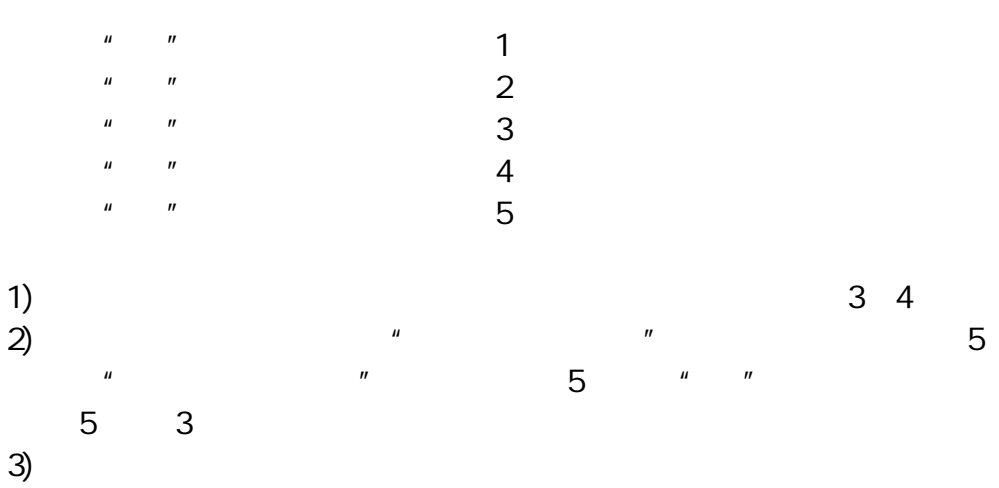

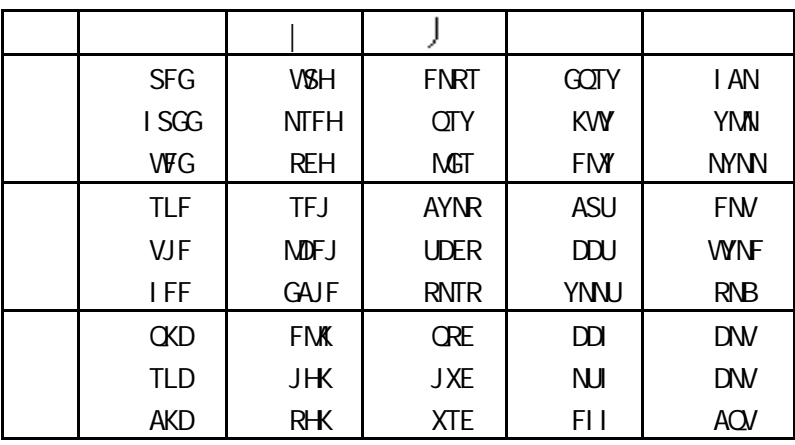

根据每键位上的字根形态特征,在 5 个区的 25 个位上,每键安排了一个

 $+$  $25$ Q W E R T Y U I O P A S D F G H J K L Z X C V B N M

第一区:一—一地—土 在—大 要—西 工—工 第二区:上—上 是—日 中—口 国—田 同— 第三区:和—禾 的—白 有—月 人—人 我—金 第四区:言—主 文—产 水—不 火—为 之—这 第五区:民—已 了—子 发—女 以—又 经—

 $60.04$ 

+[  $\qquad$  ] 例如:二(GG) (GG) (PO) (HG)

 $-$ 577

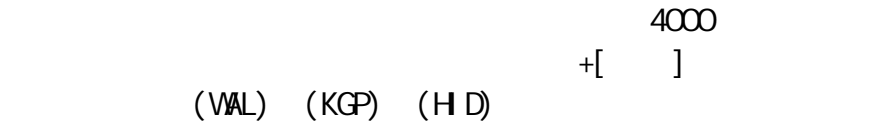

 $\mathbf{u} = \mathbf{u}$ 

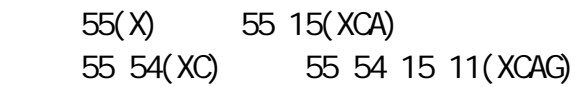

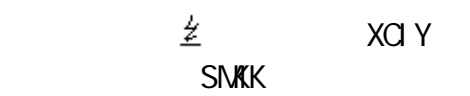

DUW 电视机日礻木几 JPSM

V**XWW**  $-\mathsf{GTPG}$ 

 $\Box$  KNWC 1. KWWL 注意:1.省、市名一般为词。 2.  $Z$ 

 $\bar{u}$  =  $\bar{u}$  $F\text{C}$ U1. 2. 3.  $''$  1"  $''$  "  $''$  2"  $''$  "  $''$  3"  $''$  "

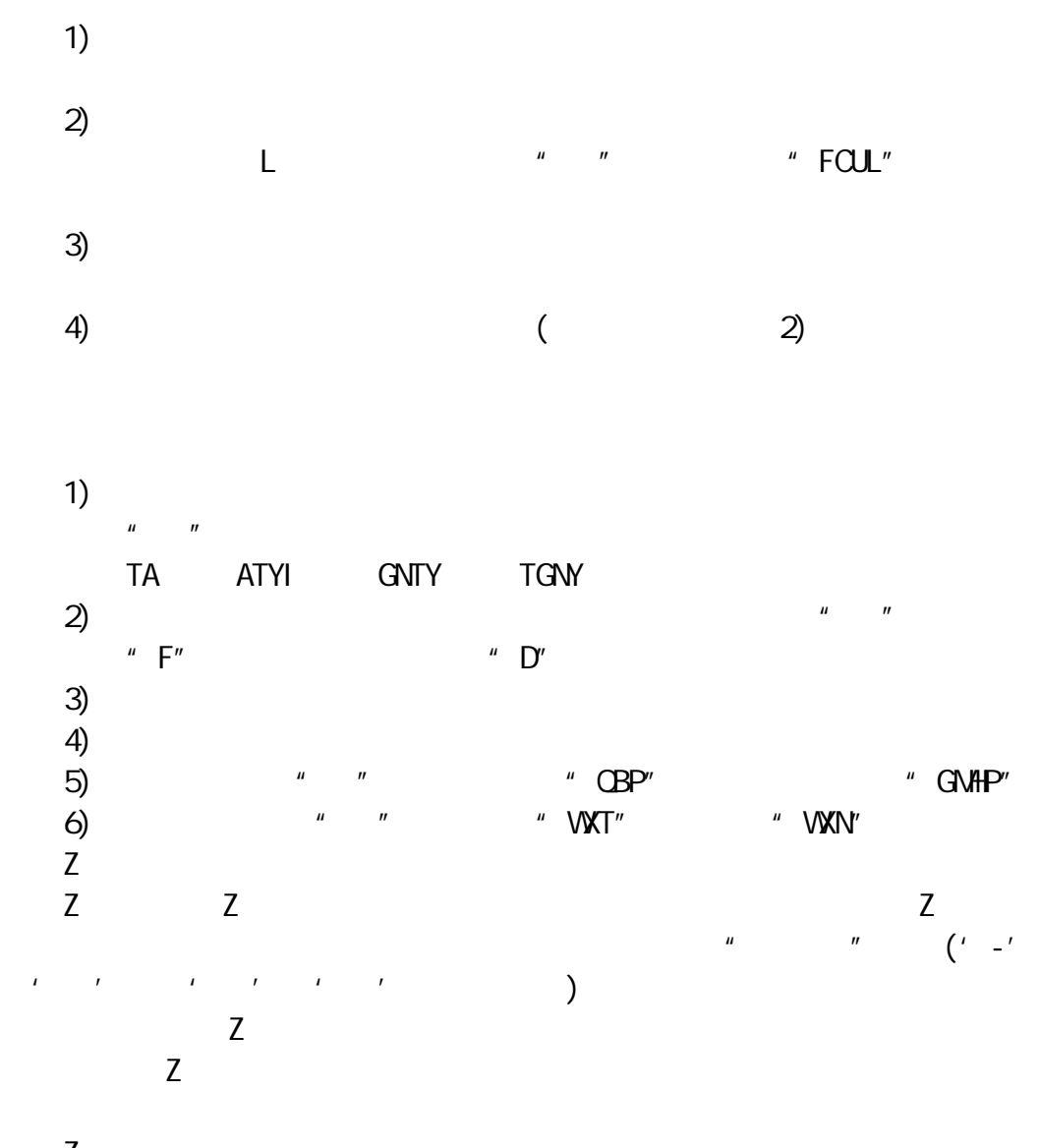

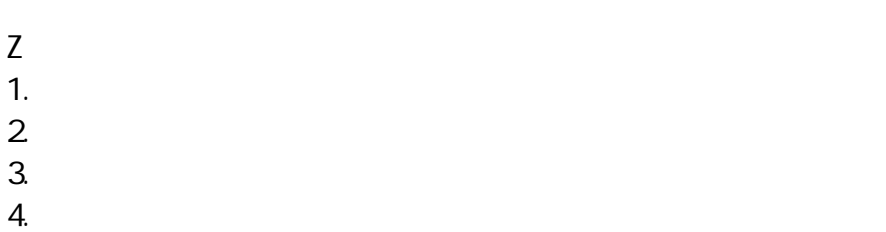

 $Z$ 

——WORDSTAR WS  $\sqrt{8}$ 

## W<sub>S</sub>

Wordstar PC WS WS SERVER WS SERVER THE TRANSPORTED WS SERVER THE TRANSPORTED TRANSPORTED THAT IN THE TRANSPORTED TRANSPORTED THAT IN THE TRANSPORTED THAT IN THE TRANSPORTED THAT IN THE TRANSPORTED THAT IN THE TRANSPORTED THAT IN TH  $PC$  $($ 9 24  $CCDOS$ △中文版 WS 系统盘一张;

# 中文 WS 含以下文件:

1) WS.COM 2) VSOVLYQ OVR 3) WSMSGS.OVR

 $\sqrt{8}$ 

 $\mathsf A$  WS  $\mathsf A$ 

**VB** 

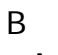

A WS

WS,输入

- C WS
- 

 $\mathsf{X}$ 

- $V\&$
- D E E
- P O
- R 运行程序 Y 删除文件
- $N$  and  $M$ 
	-
- $V\&$

 $\sqrt{8}$ 

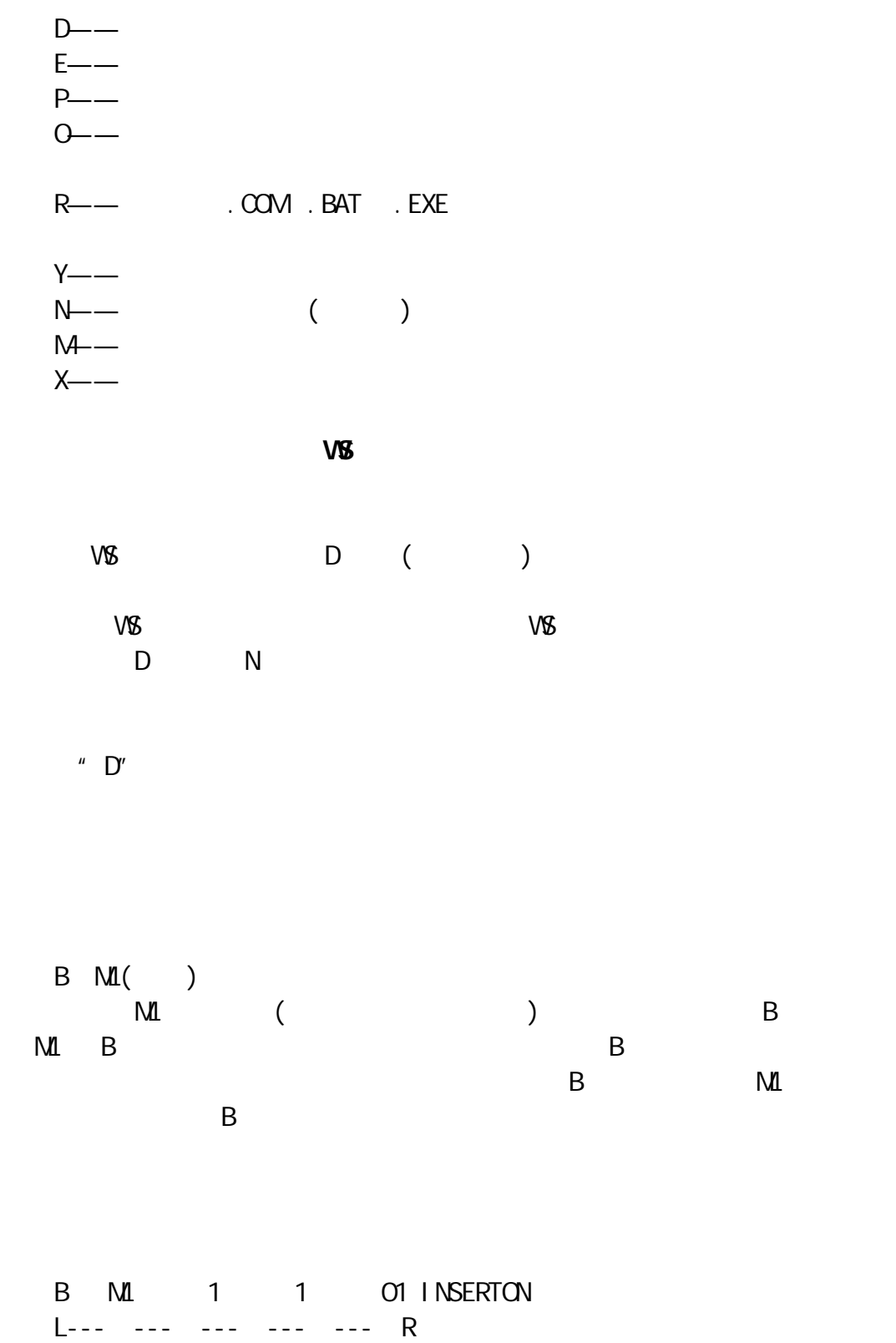

 $\alpha$  ctrl  $\alpha$  F8  $\alpha$ 

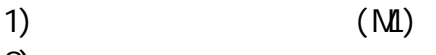

 $2)$ 

 $\wedge$ D ( $\wedge$ D )

 $(\wedge$ F )

 $\wedge$ A  $(\wedge$ E  $)$ <br> $\wedge$ E  $($ 

 $\lambda$   $(\lambda x)$ 

 $\sim$   $\sim$   $\sim$   $\sim$   $\sim$   $\sim$ 

 $\sqrt{R}$   $(\sqrt{C}$  PgUp )

 $\uparrow$  ( $\uparrow$  PgDn )

 $\wedge$ A ( $\wedge$ A )

 $\wedge$ S

 $\sqrt{F}$ 

 $(^{\wedge}{\rm S} \hspace{2cm} )$ 

 $\wedge$ A, ()

 $\lambda$ E  $\lambda$ 

 $\wedge$ X,

 $\wedge$ R,  $\wedge$ 

 $\chi$ 

 $\sim$ W, and  $\sim$ 

- $3)$
- 4)光标所在列的列数;
- 
- - (INSERT ON")
	-
- $($ ),  $\lambda$ 
	- -
- 
- $\lambda$ KS and  $\lambda$  KS and  $\lambda$  $\mu$  and  $\eta$
- 
- - -
	- $\sim$ D,  $\sim$
- 

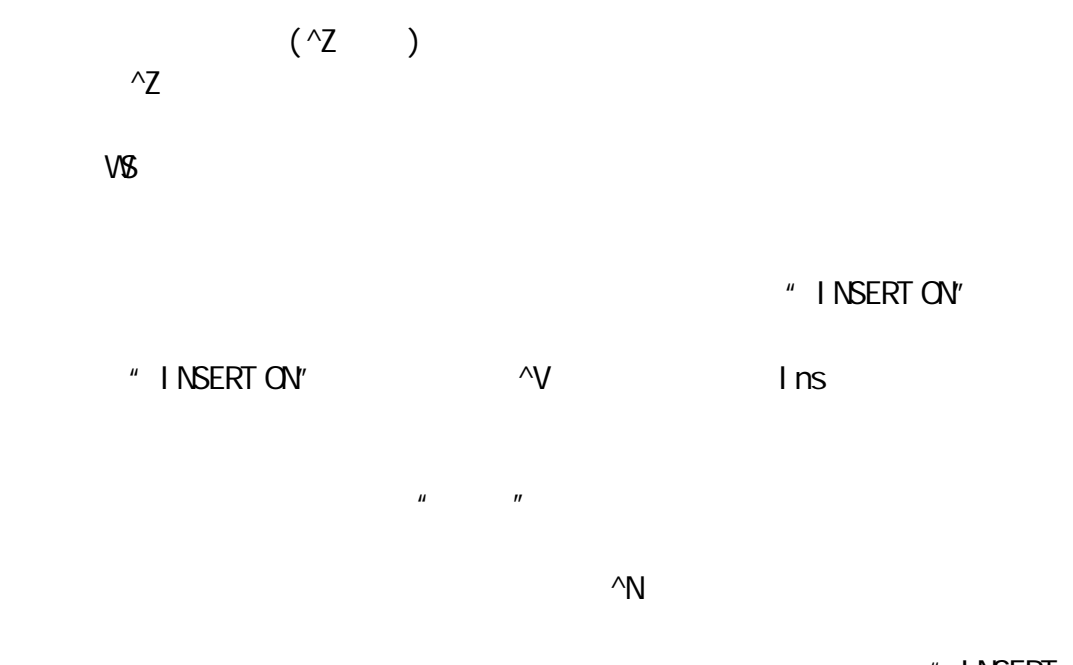

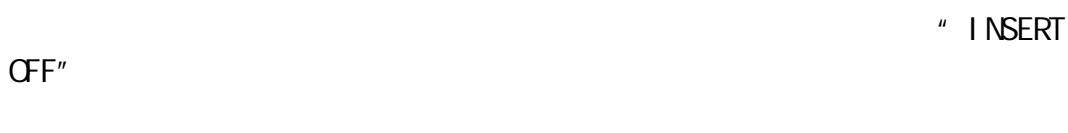

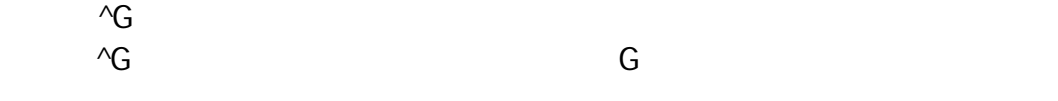

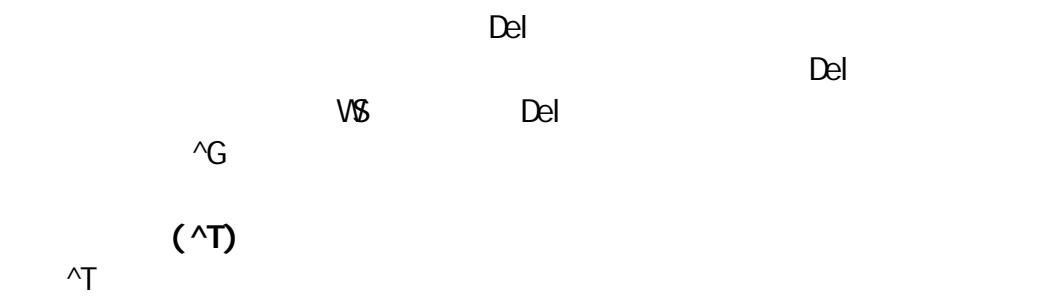

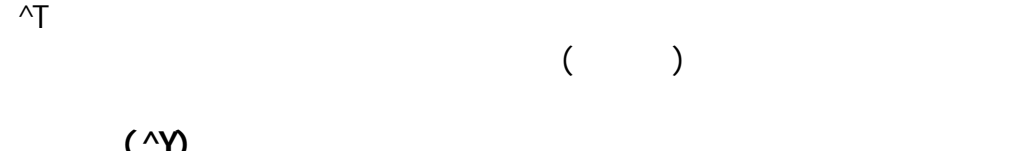

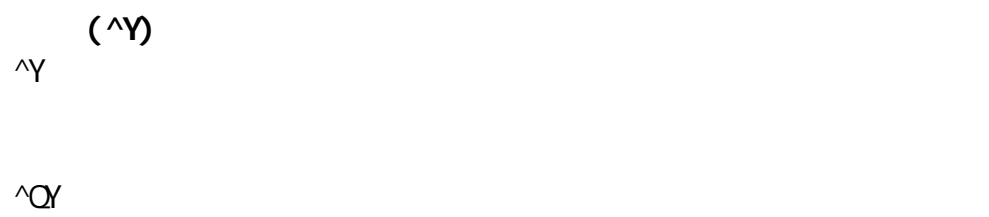

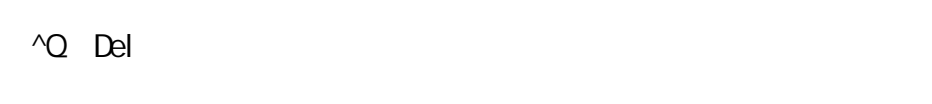

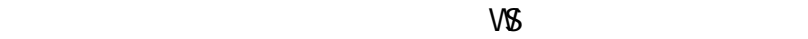

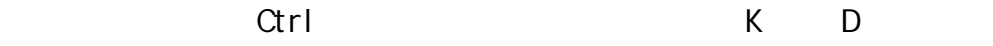

F1 <sup>^</sup>KD Ctrl K X 接退出 WS,回到 DOS 的提示符。

 $\sqrt{8}$  $DS$ 

 $\wedge$  KQ

 $(Y/N)$  y

 $V\%$  and  $V\%$ . BAK . BAK  $\overline{\phantom{a}}$  $\mathbb{R}$  BAK  $\mathbb{R}$ 

W<sub>S</sub>

 $\sqrt{8}$ 

 $(F3 \wedge Q)$  $\alpha$  and  $\alpha$ 

 $\sqrt{8}$  1  $1$  , which is a control  $1$  , which is a control  $1$  $\mathbf{A}$  $\sim$  1  $\sim$  1  $\sim$ 

 $(F4 \wedge \overline{\text{CR}})$  $\sqrt{\alpha}$ 

 $(^{\wedge}$  B  $)$ 

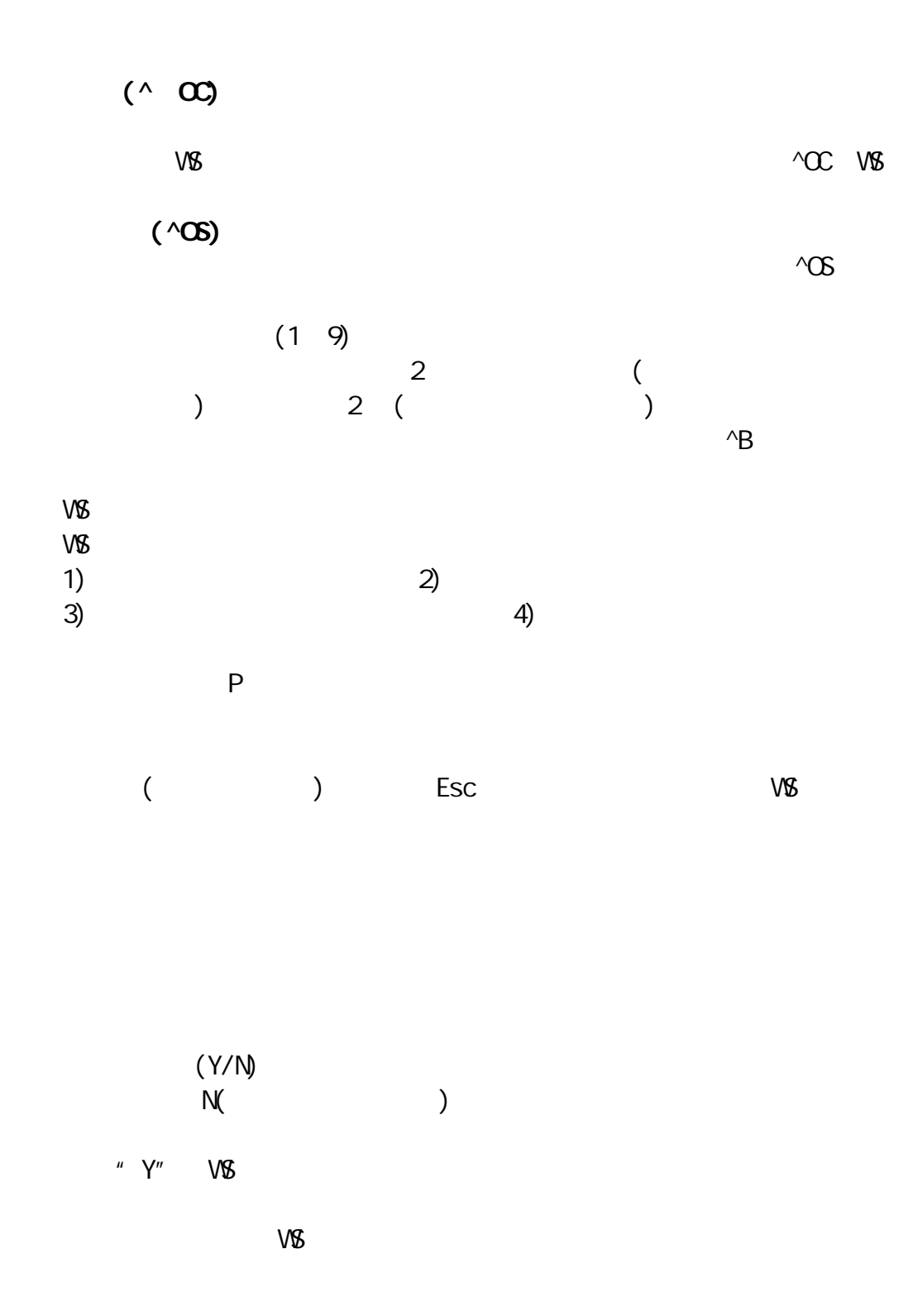

^B 将在左边界之前插入软空格,在行末插入软回车。当一行右边不齐

 $V\&$ 

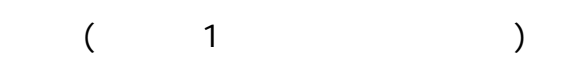

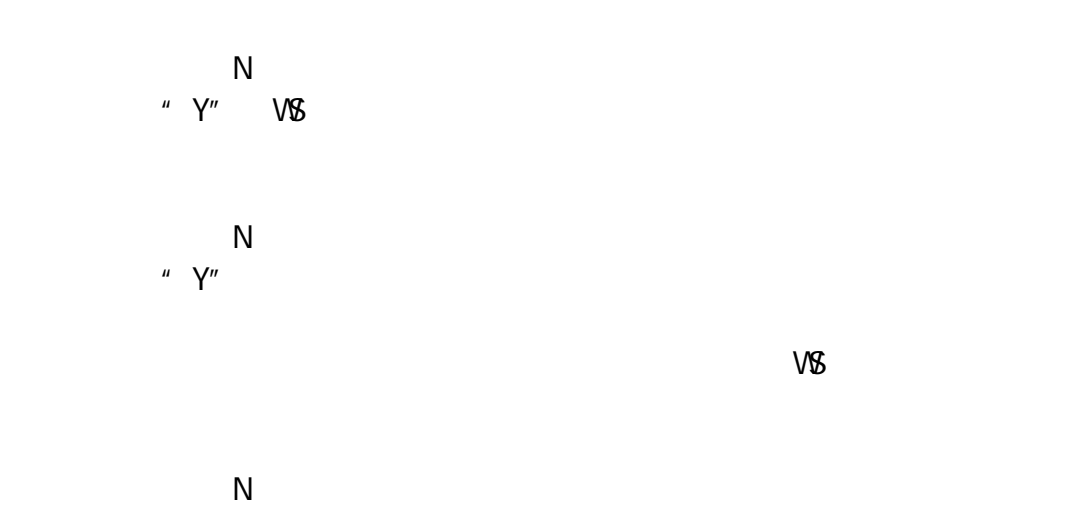

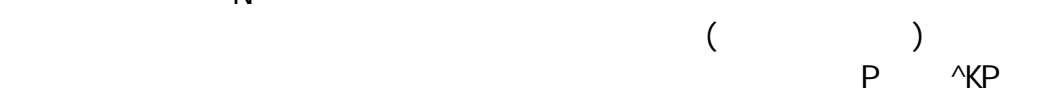

 $V\&$